# IB013 Logické programování I *(pr˚usvitky ze cviˇcení)*

Hana Rudová

jaro 2012

## Backtracking, unifikace, aritmetika

## Syntaxe logického programu

#### Term:

- univerzální datová struktura (slouží také pro příkazy jazyka)
- definovaný rekurzivně
- konstanty: číselné, alfanumerické (začínají malým písmenem), ze speciálních znaků (operátory)
- proměnné: pojmenované (alfanumerické řetězce začínající velkým písmenem), anonymní (začínají podtržítkem)
- složený term: funktor, arita, argumenty struktury jsou opět termy

#### Anatomie <sup>a</sup> sémantika logického programu

- Program: množina predikátů (v jednom nebo více souborech).
- **Predikát** (procedura) je seznam klauzulí s hlavou stejného jména a arity
- Klauzule: věty ukončené tečkou, se skládají z hlavy a těla. Prázdné tělo mají fakta, neprázdné pak pravidla, existují také klauzule bez hlavy – direktivy.

Hlavu tvoří literál (složený term), tělo seznam literálů.

Literálům v těle nebo v dotazu říkáme cíle.

Dotazem v prostředí interpretu se spouští programy či procedury.

p ˇ r. otec(Otec,Dite) :- rodic(Otec,Dite), muz(Otec). rodic(petr, jana). :- otec(Otec, jana).

#### Sémantika logického programu:

#### procedury  $\equiv$  databáze faktů a pravidel  $\equiv$  logické formule

Hana Rudová, Logické programování I, 18. května 2012 1988 byl v Ruská Hana Backtracking, unifikace, aritmetika

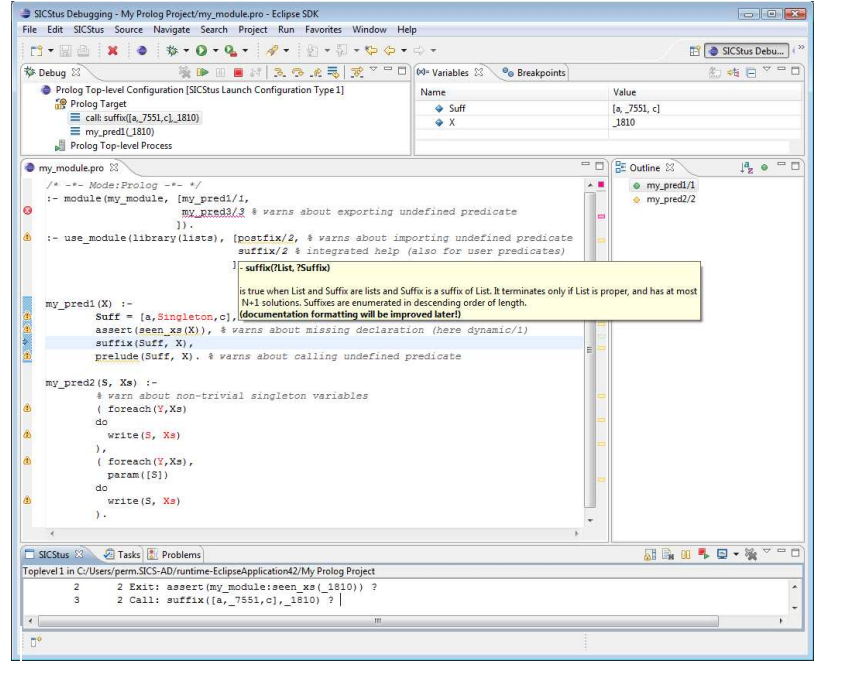

Hana Rudová, Logické programování I, 18. května 2012 5 September 1988 Backtracking, unifikace, aritmetika

## SICStus Prolog: konzultace

- Otevření souboru: File–>Open File
- Přístup k příkazové řádce pro zadávání dotazů: SICStus–>Open Toplevel
- Načtení programu: tzv. konzultace

přímo z Menu: SICStus->Consult Prolog Code (okno s programem aktivní)

nebo zadáním na příkazový řádek po uložení souboru (Ctrl+S)

?- consult(rodokmen).

pokud uvádíme celé jméno případně cestu, dáváme jej do apostrofů

- ?- consult('D:\prolog\moje\programy\rodokmen.pl').
- V Eclipse lze nastavit Key bindings, pracovní adresář, ...

## SICStus Prolog: spouštění programu

UNIX:

module add sicstus-4.1.3 eclipse % používání IDE SPIDER sicstus % používání přes příkazový řádek

- **MS Windows:** 
	- používání IDE SPIDER: <sup>z</sup> nabídky All Programs -> IDE -> Eclipse 3.7
	- příkazový řádek: z nabídky All Programs -> IDE -> SICStus Prolog VC9 4.2.0 nastavíme pracovní adresář pomocí File/Working directory, v případě potřeby nastavíme font Settings/Font a uložíme nastavení Settings/Save settings.
- Iniciální nastavení SICStus IDE v Eclipse pomocí Help–>Cheat Sheets–>Initial set up of paths to installed SICStus Prolog <sup>s</sup> cestou "C:\Program Files (x86)\SICStus Prolog VC9 4.2.0\bin\sicstus.exe"

návod: <http://www.sics.se/sicstus/spider/site/prerequisites.html#SettingUp> Hana Rudová, Logické programování I, 18. května 2012 6 Backtracking, unifikace, aritmetika

## SICStus Prolog: spouštění a přerušení výpočtu

■ Spouštění programů/procedur/predikátů je zápis dotazů na příkazové řádce (v okně TopLevel, kurzor musí být na konci posledního řádku s | ?- ), př.

?- predek(petr,lenka).

?- predek(X,Y).

Každý příkaz ukončujeme tečkou.

■ Přerušení a zastavení cyklícího programu:

pomocí ikony Restart Prolog → z okna Toplevel

### Příklad rodokmen

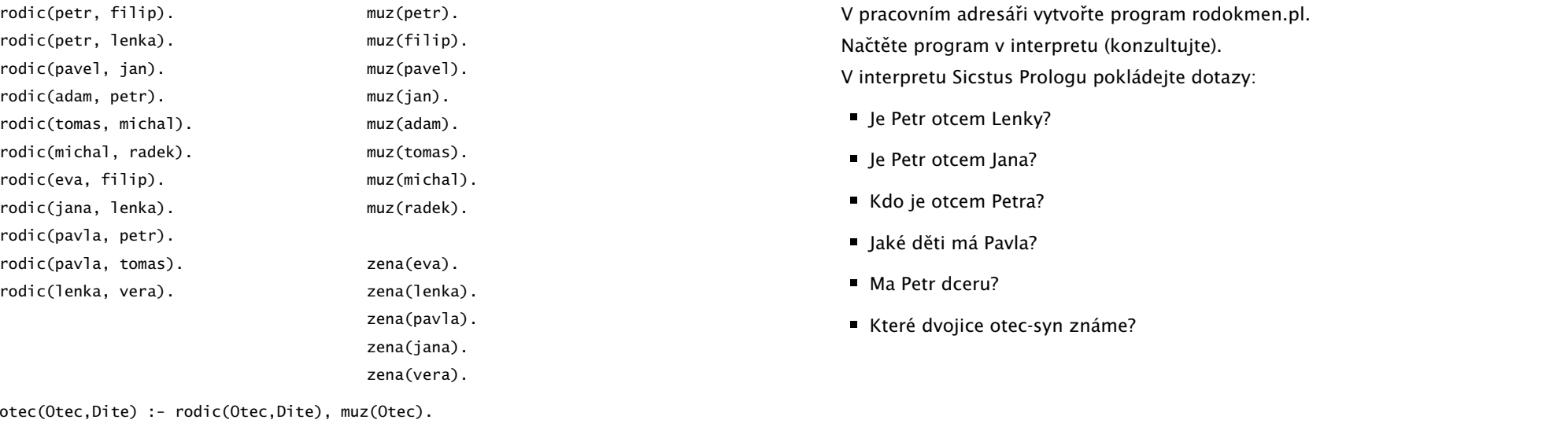

Hana Rudová, Logické programování I, 18. května 2012 9 Secktracking, unifikace, aritmetika

## Backtracking: příklady II

Predikát potomek/2:

```
potomek(Potomek,Predek) :- rodic(Predek,Potomek).
potomek(Potomek,Predek) :- rodic(Predek,X), potomek(Potomek,X).
```
Naprogramujte predikáty

- prababicka(Prababicka,Pravnouce)
- nevlastni\_bratr(Nevlastni\_bratr,Nevlastni\_sourozenec) nápověda: využijte X \== Y (X a Y nejsou identické)

## Backtracking: porovnání

Hana Rudová, Logické programování I, 18. května 2012 10 Backtracking, unifikace, aritmetika

Backtracking: příklady

Nahrad'te ve svých programech volání predikátu rodic/2 následujícím predikátem rodic\_v/2

 $rodic_v(X,Y):-rodic(X,Y),print(X),print('? ').$ 

Pozorujte rozdíly v délce výpočtu dotazu nevlastni\_bratr(filip,X) při změně pořadí testů v definici predikátu nev]astni\_bratr/2

- varianta 1: testy co nejdříve správně správně
- varianta 2: všechny testy umístěte na konec chybně

Co uvidíme po nahrazení predikátu rodic/2 predikatem rodic\_v/2 <sup>v</sup> predikátech nevlastni\_bratr/2 a nevlastni\_bratr2/2 a spuštění?

## Backtracking: prohledávání stavového prostoru

potomek(Potomek,Predek) :- rodic(Predek,Potomek). potomek(Potomek,Predek) :- rodic(Predek,X), potomek(Potomek,X).

- Zkuste předem odhadnout (odvodit) pořadí, v jakem budou nalezeni potomci Pavly?
	- :- potomek(X,pavla).
- Jaký vliv má pořadí klauzulí a cílu v predikátu potomek/2 na jeho funkci?

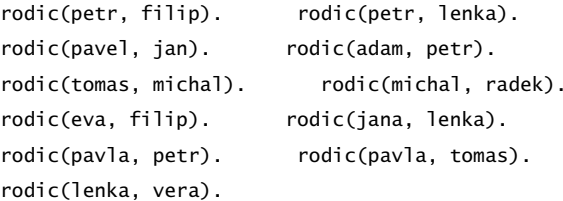

Hana Rudová, Logické programování I, 18. května 2012 13 Backtracking, unifikace, aritmetika

Hana Rudová, Logické programování I, 18. května 2012 14 Backtracking, unifikace, aritmetika

5. jmeno(X,X)=jmeno(Petr,plus) 6.  $s(1,a(X,q(w)))=s(Y,a(2,Z))$ 

7.  $s(1, a(X, q(X))) = s(W, a(Z, Z))$ 

8.  $X=Y, P=R, s(1, a(P, q(R)))=s(Z, a(X, Y))$ 

Co je výsledkem provedených unifikací?

1.  $a(X)=b(X)$ 

 $3. a(X)=a(X,X)$ 

2. X=a(Y)

4.  $X=a(X)$ 

## Mechanismus unifikace I

Unifikace v průběhu dokazování predikátu odpovídá předávání parametrů při provádění procedury, ale je důležité uvědomit si rozdíly. Celý proces si ukážeme na p ˇríkladu predikátu suma/3.

suma(0, $X$ , $X$ ).  $A^*$  /\*klauzule  $A^*/$ suma(s(X),  $Y$ ,  $S(Z)$ ): -suma(X,  $Y$ ,  $Z$ ). /\*klauzule  $B^*/$ 

pomocí substitučních rovnic při odvozování odpovědi na dotaz

?-  $suma(s(0),s(0),X0)$ .

#### Mechanismus unifikace II

suma(0,X,X). /\*A\*/  $\mathsf{sum}(S(X), Y, S(Z))$ :-suma(X,Y,Z). /\*B\*/ ? - suma $(s(0), s(0), X0)$ .

no

1. dotaz unifikujeme <sup>s</sup> hlavou klauzule B, <sup>s</sup> A nejde unifikovat (1. argument)

 $suma(s(0),s(0),X0) = suma(s(X1),Y1,s(Z1))$  $\Rightarrow$  X1 = 0, Y1 = s(0), s(Z1) = X0  $\Rightarrow$  suma $(0, s(0), Z1)$ 

2. dotaz (nový podcíl) unifikujeme s hlavou klauzule A, klauzuli B si poznačíme jako další možnost

 $suma(0, s(0), Z1) = suma(0, X2, X2)$  $X2 = s(0)$ ,  $Z1 = s(0)$  $=$   $>$  X0 = s(s(0))  $X0 = s(s(0))$ ;

2' dotaz <sup>z</sup> kroku 1. nejde unifikovat <sup>s</sup> hlavou klauzule B (1. argument)

#### Unifikace:příklady Které unifikace jsou korektní, které ne a proč?

#### Vícesměrnost predikátů

Logický program lze využít vícesměrně, například jako

- výpočet kdo je otcem Petra? ?- otec(X, petr). kolik je  $1+1$ ? ?- suma $(s(0), s(0), X)$ .
- test je Jan otcem Petra? ?- otec(jan, petr). Je 1+1 2? ? - suma $(s(0), s(0), s((0))$ .
- generátor které dvojice otec-dítě známe? ?-otec(X,Y). Které X a Y dávají v součtu 2? ?- suma $(X,Y,s(s(0)))$ .

... ale pozor na levou rekurzi, volné proměnné, asymetrii, a jiné záležitosti

Následující dotazy

? - suma(X, s(0), Z).  $? - \text{suma}(s(0), X, Z)$ .

nedávají stejné výsledky. Zkuste si je odvodit pomocí substitučních rovnic.

Hana Rudová, Logické programování I, 18. května 2012 17 17 Backtracking, unifikace, aritmetika

## Aritmetika: příklady

Jak se liší následující dotazy (na co se kdy ptáme)? Které uspějí (kladná odpověď), které neuspějí (záporná odpověď), a které jsou špatně (dojde k chybě)? Za jakých předpokladů by ty neúspěšné případně špatné uspěly?

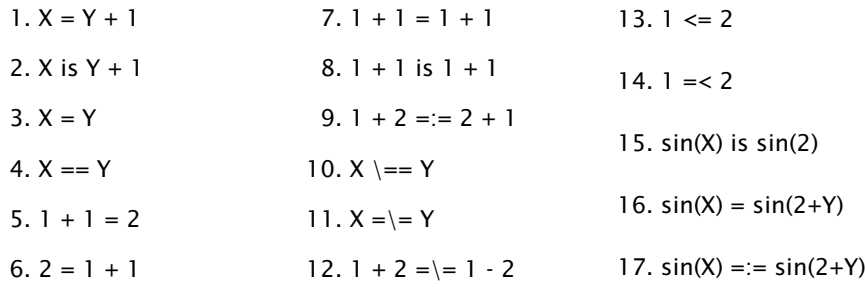

Nápověda: '='/2 unifikace, '=='/2 test na identitu, '=:='/2 aritmetická rovnost, '\=='/2 negace testu na identitu, '=\='/2 aritmetická nerovnost

## Aritmetika

Zavádíme z praktických důvodů, ale aritmetické predikáty již nejsou vícesměrné, protože v každém aritmetickém výrazu musí být všechny proměnné instaciovány číselnou konstantou.

Důležitý rozdíl ve vestavěných predikátech is/2 vs. =/2 vs. =:=/2  $is/2$ : < konstanta nebo proměnná > is < aritmetický výraz > výraz na pravé straně je nejdříve aritmeticky vyhodnocen a pak unifikován s levou stranou

 $=$ /2: < libovolný term > = < libovolný term > levá <sup>a</sup> pravá strana jsou unifikovány

 $"===''/2"==='/2">==''/2"==='/2"$ 

<sup>&</sup>lt; aritmetický výraz <sup>&</sup>gt; =:= <sup>&</sup>lt; aritmetický výraz <sup>&</sup>gt;

<sup>&</sup>lt; aritmetický výraz <sup>&</sup>gt; <sup>=</sup>\<sup>=</sup> <sup>&</sup>lt; aritmetický výraz <sup>&</sup>gt;

<sup>&</sup>lt; aritmetický výraz <sup>&</sup>gt; =< <sup>&</sup>lt; aritmetický výraz <sup>&</sup>gt;

<sup>&</sup>lt; aritmetický výraz <sup>&</sup>gt; >= <sup>&</sup>lt; aritmetický výraz <sup>&</sup>gt;

levá i pravá strana jsou nejdříve aritmeticky vyhodnoceny a pak porovnány

Hana Rudová, Logické programování I, 18. května 2012 18 Backtracking, unifikace, aritmetika

## Aritmetika: příklady II

Jak se liší predikáty s1/3 <sup>a</sup> s2/3? Co umí s1/3 navíc oproti s2/3 <sup>a</sup> naopak?  $s1(0,X,X)$ .

 $s1(s(X), Y, s(Z))$ :-s1(X,Y,Z).

 $s2(X,Y,Z)$ : - Z is  $X + Y$ .

#### **Závěr**

Dnešní látku jste pochopili dobře, pokud víte

- jaký vliv má pořadí klauzulí a cílu v predikátu potomek/2 na jeho funkci,
- jak umisťovat testy, aby byl prohledávaný prostor co nejmenší (příklad nevlastni\_bratr/2),
- k čemu dojde po unifikaci  $X=a(X)$ ,
- proč neuspěje dotaz ?- X=2, sin(X) is sin(2).
- $\blacksquare$  za jakých předpokladů uspějí tyto cíle X=Y, X==Y, X=:=Y,
- a umíte odvodit pomocí substitučních rovnic odpovedi na dotazy suma $(X, s(0), Z)$  a suma $(s(0), X, Z)$ .

#### Seznamy, řez

Hana Rudová, Logické programování I, 18. května 2012 21 za zamena za Backtracking, unifikace, aritmetika

#### Reprezentace seznamu

- Seznam: [a, b, c], prázdný seznam []
- Hlava (libovolný objekt), tělo (seznam): . (Hlava, Telo)
	- všechny strukturované objekty stromy i seznamy
	- funktor ".", dva argumenty
	- $\blacksquare$ .(a, .(b, .(c, []))) = [a, b, c]
	- $\blacksquare$  notace:  $\lceil$  Hlava | Telo ] =  $\lceil$  a|Telo]

Telo je v  $\lceil a \rceil$ Telo] seznam, tedy píšeme  $\lceil a, b, c \rceil = \lceil a \rceil$  [b, c ] ]

- Lze psát i: [a,b|Telo]
	- před "|" je libovolný počet prvků seznamu , za "|" je seznam zbývajících prvků
	- $[ a, b, c ] = [ a | [ b, c ] ] = [ a, b | [ c ] ] = [ a, b, c | [ ] ]$
	- **Pozor:**  $[ [a,b] | [c] ] \neq [ a,b ] [c] ]$
- Seznam jako neúplná datová struktura:  $[a, b, c | T]$

```
\blacksquare Seznam = [a,b,c|T], T = [d,e|S], Seznam = [a,b,c,d,e|S]
```
### Cvičení: append/2

append( [], S, S ). % (1) append( [X|S1], S2, [X|S3] ) :- append( S1, S2, S3). % (2) :-  $append([1,2],[3,4],A)$ . | (2)  $| A = [1|B]$ :-  $append([2], [3, 4], B)$ . | (2)  $| B = [2|C] \implies A = [1, 2|C]$ :-  $append([], [3, 4], C)$ . | (1)  $[C=[3,4] \Rightarrow A=[1,2,3,4],$ yes Predchudce <sup>a</sup> naslednik prvku X <sup>v</sup> seznamu S hledej(S,X,Pred,Po) :- append( $\text{\_S1}, \text{[ Pred}, \text{X}, \text{Po} \mid \text{\_S2}, \text{]}$ , S)

Hana Rudová, Logické programování I, 18. května 2012 24 Seznamy, řez

#### Seznamy <sup>a</sup> append

append( [], S, S ). append(  $[X|S1]$ , S2,  $[X|S3]$  ) :- append( S1, S2, S3).

Napište následující predikáty pomocí append/3:

- $\blacksquare$  prefix( S1, S2 ) :-DÚ: suffix(S1,S2)
- last(  $X, S$  ) :append([3,2], [6], [3,2,6]). X=6, S=[3,2,6]
- $\blacksquare$  member( X, S ) : $append([3,4,1], [2,6], [3,4,1,2,6])$ . X=2, S=[3,4,1,2,6] DÚ: adjacent(X,Y,S)
- $\blacksquare$  % sublist(+S.+ASB) sublist(S,ASB) :-
- POZOR na efektivitu, bez append lze často napsat efektivněji

Hana Rudová, Logické programování I, 18. května 2012 25 Seznamy, řeznamy, řeznamy, řeznamy, řeznamy, řeznamy, řez

### LCO a akumulátor

- Reformulace rekurzivní procedury, aby umožnila LCO
- Výpočet délky seznamu length( Seznam, Delka )

length( [], 0 ). length(  $[H | T]$ , Delka ) :- length( T, Delka0 ), Delka is  $1 +$  Delka0.

- Upravená procedura, tak aby umožnila LCO:
	- % length( Seznam, ZapocitanaDelka, CelkovaDelka ):
	- % CelkovaDelka = ZapocitanaDelka + ,,počet prvků v Seznam''

length( Seznam, Delka ) :- length( Seznam, 0, Delka ). % pomocný predikát

- length( [], Delka, Delka ). % celková délka <sup>=</sup> zapoˇcítaná délka length(  $[H | T]$ , A, Delka ) :- A0 is A + 1, length( T, A0, Delka ).
- Přídavný argument se nazývá akumulátor

## Optimalizace posledního volání

- Last Call Optimization (LCO)
- Implementační technika snižující nároky na paměť
- Mnoho vnořených rekurzivních volání je náročné na paměť
- Použití LCO umožňuje vnořenou rekurzi s konstantními pamětovými nároky
- Typický příklad, kdy je možné použití LCO:
	- procedura musí mít pouze jedno rekurzivní volání: <sup>v</sup> posledním cíli poslední klauzule
	- cíle předcházející tomuto rekurzivnímu volání musí být deterministické
	- p( ... ) :- ... % žádné rekurzivní volání v těle klauzule p( ... ) :- ... % žádné rekurzivní volání v těle klauzule ...

 $p(...)$ :  $-$  ...,  $\vdots$ ,  $p($  ...  $)$ . % rez zajišt'uje determinismus

■ Tento typ rekurze lze převést na iteraci

Hana Rudová, Logické programování I, 18. května 2012 26 Seznamy, řeznamy, řeznamy, řeznamy, řeznamy, řeznamy, řez

### Akumulátor <sup>a</sup> sum\_list(S,Sum)

?- sum\_list( [2,3,4], Sum ).

s akumulátorem:

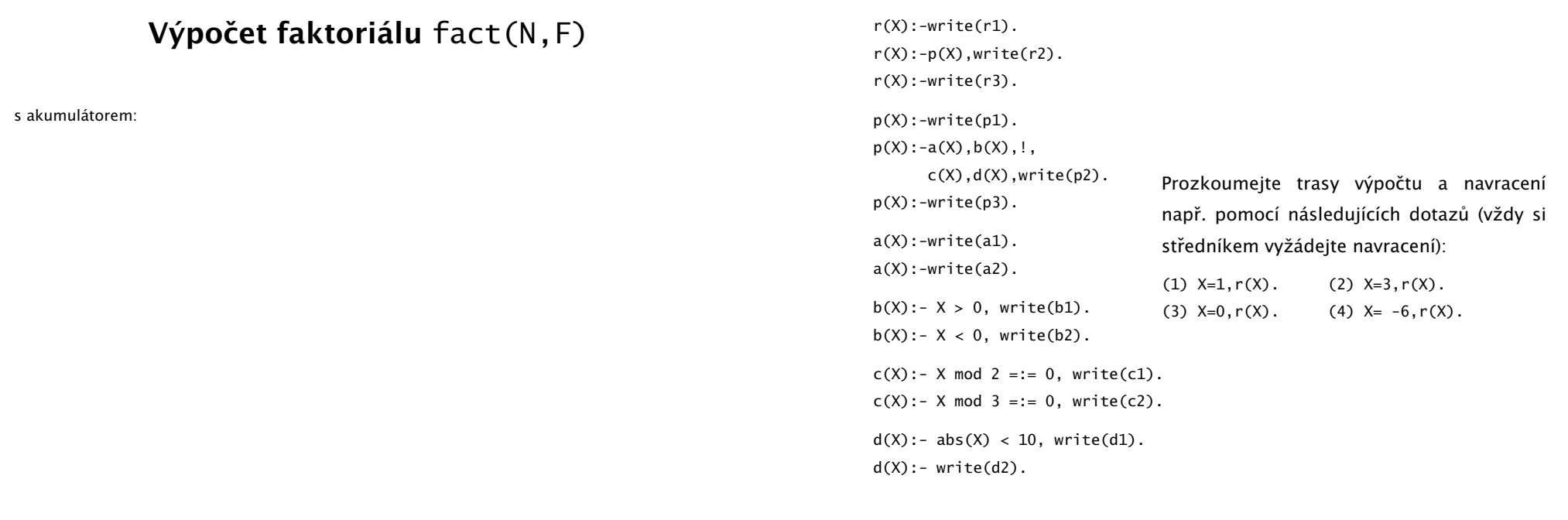

Řez: maximum

Hana Rudová, Logické programování I, 18. května 2012 29 Seznamy, řeznamy, řeznamy, řeznamy, řeznamy, řeznamy, řez

Je tato definice predikátu max/3 korektní?

 $max(X, Y, X) : -X \geq Y, !$ .  $max(X, Y, Y)$ .

### Řez: member

Hana Rudová, Logické programování I, 18. května 2012 30 Seznamy, řeznamy, řeznamy, řeznamy, řeznamy, řeznamy, řez

Jaký je rozdíl mezi následujícími definicemi predikátů member/2. Ve kterých odpovědích se budou lišit? Vyzkoušejte např. pomocí member( X, [1,2,3]).

 $mem1(H, [H|\_])$ .  $mem1(H, [-|T])$  :-  $mem1(H, T)$ . mem2(H,  $[H|-]$ ) :-!. mem3(H,  $[K|-]$ ) :- H ==K.  $\text{mem2}(H, [\_|T])$  :-  $\text{mem2}(H, T)$ . mem3(H,[K|T]) :-  $H \coloneqq K$ ,  $\text{mem3}(H, T)$ .

#### **Řez:** delete

delete( X, [X|S], S ). delete(  $X$ , [Y|S], [Y|S1] ) :- delete( $X, S, S1$ ).

Napište predikát delete(X,S,S1), který odstraní všechny výskyty X (pokud se X v S nevyskytuje, tak predikát uspěje).

#### Seznamy: intersection(A,B,C)

DÚ: Napište predikát pro výpočet průniku dvou seznamů. Nápověda: využijte predikát member/2

DÚ: Napište predikát pro výpočtu rozdílu dvou seznamů. Nápověda: využijte predikát member/2

Hana Rudová, Logické programování I, 18. května 2012 33 Seznamy, řeznamy, řeznamy, řeznamy, řeznamy, řeznamy, řez

Hana Rudová, Logické programování I, 18. května 2012 34 Seznamy, řez

#### Čtení ze souboru

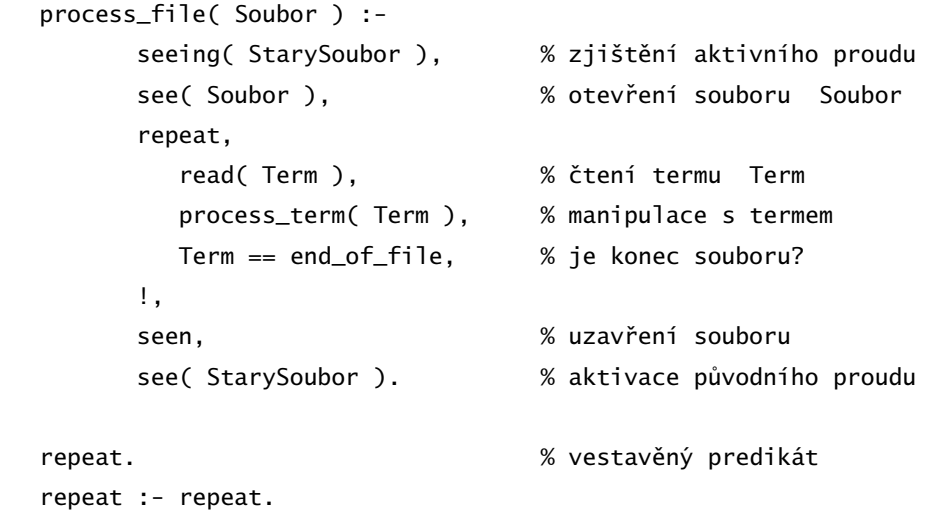

## Vstup/výstup, databázové operace, rozklad termu

#### Predikáty pro vstup <sup>a</sup> výstup

 $|$  ?- read(A), read( ahoj(B) ), read(  $[C,D]$  ). |: ahoj. ahoj( petre ). [ ahoj( 'Petre!' ), jdeme ].  $A = ahoj$ ,  $B = petre$ ,  $C = ahoj('Petre!)$ ,  $D = jedeme$ | ?- write(a(1)), write('.'), nl, write(a(2)), write('.'), nl.  $a(1)$ . a(2). seeing, see, seen, read telling, tell, told, write see/tell(Soubor) ■ pokud Soubor není otevřený: otevření a aktivace ■ pokud Soubor otevřený: pouze aktivace (tj. udělá z něj aktivní vstupní/výstupní stream) standardní vstupní <sup>a</sup> výstupní stream: user |: fakt(mirek, 18). |: fakt(pavel,4). |: end\_of\_file. yes | ?- consult(soubor). % 376 bytes yes fakt(mirek, 18). fakt(pavel, 4). yes

## Databázové operace

Hana Rudová, Logické programování I, 18. května 2012 37 Vstup/výstup, databázové operace, rozklad termu

Databáze: specifikace množiny relací

yes

- **Prologovský program: programová databáze, kde jsou relace specifikovány** explicitně (fakty) i implicitně (pravidly)
- Vestavěné predikáty pro změnu databáze během provádění programu:

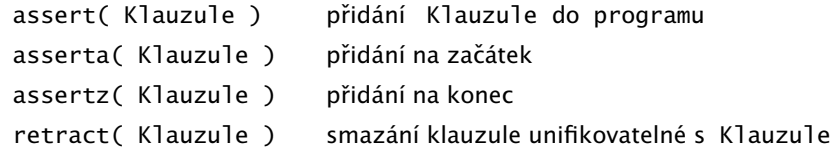

- Pozor: retract/1 lze použít pouze pro dynamické klauzule (přidané pomocí assert) <sup>a</sup> ne pro statické klauzule <sup>z</sup> programu
- Pozor: nadměrné použití těchto operací snižuje srozumitelnost programu

## Příklad: vstup/výstup

Napište predikát uloz\_do\_souboru( Soubor ), který načte několik fakt ze vstupu <sup>a</sup> uloží je do souboru Soubor. | ?- uloz\_do\_souboru( 'soubor.pl' ). % consulting /home/hanka/soubor.pl... % consulted /home/hanka/soubor.pl in module user, 0 msec | ?- listing(fakt/2). % pozor:listing/1 lze použít pouze při consult/l (ne u compile/1)

Hana Rudová, Logické programování I, 18. května 2012 38 Vstup/výstup, databázové operace, rozklad termu

## Databázové operace: příklad

Napište predikát vytvor\_program/0, který načte několik klauzulí ze vstupu a uloží je do programové databáze.

| ?- vytvor\_program. |: fakt(pavel, 4).  $|:$  pravidlo $(X,Y)$  :- fakt $(X,Y)$ . |: end\_of\_file. yes | ?- listing(fakt/2). fakt(pavel, 4). yes | ?- listing(pravidlo/2).  $pravidlo(A, B) :- fakt(A, B)$ . yes | ?- clause( pravidlo(A,B), C). % clause/2 použitelný pouze pro dynamické klauzule  $C = fakt(A, B)$  ? yes Hana Rudová, Logické programování I, 18. května 2012 40 vstup/výstup, databázové operace, rozklad termu

#### Konstrukce <sup>a</sup> dekompozice termu

Konstrukce a dekompozice termu

```
Term =.. [ Funktor | SeznamArgumentu ]
```

```
a(9,e) = . . [a,9,e]Cil =.. [ Funktor | SeznamArgumentu ], call( Cil )
atom =.. X \Rightarrow X = [atom]
```
■ Pokud chci znát pouze funktor nebo některé argumenty, pak je efektivnější:

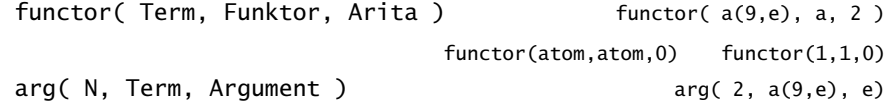

#### Rekurzivní rozklad termu

- Term je proměnná (var/1), atom nebo číslo (atomic/1) ⇒ konec rozkladu
- Term je seznam  $([-|_]) \Rightarrow$ procházení seznamu <sup>a</sup> rozklad každého prvku seznamu
- Term je složený (=../2, functor/3) <sup>⇒</sup> procházení seznamu argumentů a rozklad každého argumentu
- Příklad: ground/1 uspěje, pokud v termu nejsou proměnné; jinak neuspěje

```
ground(Term) :- atomic(Term), !. <br> % Term je atom nebo číslo NEBO
ground(Term) :- var(Term), !, fail. % Term není proměnná NEBO
ground(FHTI) :- !, ground(H), around(T). % Term ie seznam a ani hlava ani těl
                                       % neobsahují proměnné NEBO
ground(Term) :- Term =.. [ _Funktor | Argumenty ], % je Term složený
              ground( Argumenty ). % a jeho argumenty
                                               % neobsahuií proměnné
?- qround(s(2,[a(1,3),b,c],X)). <br>?- qround(s(2,[a(1,3),b,c])).
```
no yes Hana Rudová, Logické programování I, 18. května 2012 42 Vstup/výstup, databázové operace, rozklad termu

#### subterm(S,T)

Hana Rudová, Logické programování I, 18. května 2012 41 Vstup/výstup, databázové operace, rozklad termu

Napište predikát subterm(S,T) pro termy S a T bez proměnných, které uspějí, pokud je S podtermem termu T. Tj. musí platit alespoň jedno z

- podterm S je právě term T NEBO
- podterm S se nachází v hlavě seznamu T NEBO
- podterm S se nachází v těle seznamu T NEBO
- $\blacksquare$  T je složený term (compound/1) a S je podtermem některého argumentu T
	- $\blacksquare$  otestuite :- subterm $(1, 2)$ .
		- pokud nepoužijeme (compound/1), pak tento dotaz cyklí
	- otestujte : subterm(a, [1,2]). ověřte, zda necyklí (nutný červený řez níže)
- | ?- subterm(sin(3),b(c,2,[1,b],sin(3),a)). yes

#### same(A.B)

Napište predikát same(A,B), který uspěje, pokud mají termy A a B stejnou strukturu. Ti. musí platit právě jedno z

- A i B jsou proměnné NEBO
- pokud je jeden z argumentů proměnná (druhý ne), pak predikát neuspěje, NEBO
- A i B jsou atomic <sup>a</sup> unifikovatelné NEBO
- A i B jsou seznamy, pak jak jejich hlava tak jejich tělo mají stejnou strukturu NEBO
- A i B jsou složené termy se stejným funktorem <sup>a</sup> jejich argumenty mají stejnou strukturu
- | ?- same([1,3,sin(X),s(a,3)],[1,3,sin(X),s(a,3)]). yes

## $D.U.$  unify(A,B)

Napište predikát unify(A,B), který unifikuje termy A a B a provede zároveň *kontrolu výskytu* pomocí not\_occurs(Var,Term).

| ?- unify([Y,3,sin(a(3)),s(a,3)],[1,3,sin(X),s(a,3)]).  $X = a(3)$   $Y = 1$  yes

#### not\_occurs(A,B)

Predikát not\_occurs(A,B) uspěje, pokud se proměnná A nevyskytuje v termu B. Tj. platí jedno <sup>z</sup>

- B je atom nebo číslo NEBO
- B je proměnná různá od A NEBO
- B je seznam a A se nevyskytuje ani v tělě ani v hlavě NEBO
- B je složený term a A se nevyskytuje v jeho argumentech

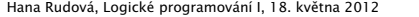

45 Vstup/výstup, databázové operace, rozklad termu

Hana Rudová, Logické programování I, 18. května 2012 46 Vstup/výstup, databázové operace, rozklad termu

#### Syntaktická analýza

Významná aplikace Prologu: syntaktická analýza

sentence --> noun\_phrase, verb\_phrase.

noun\_phrase --> determiner, noun.

noun\_phrase --> noun.

verb\_phrase --> verb, noun\_phrase.

verb\_phrase --> verb.

```
determiner --> [the].
```

```
determiner --> [a].
```

```
noun --> [student].
```

```
noun \rightarrow [dcq].
```

```
verb --> [likes].
```
 $\blacksquare$  | ?- sentence([a, student, likes, dcg]). yes

## Definite-Clause Grammars (DCG) Gramatiky uspořádaných klauzulí

#### DCG a CFG

- DCG (DC gramatiky) isou rozšířením bezkontextových gramatik (CFG)
- Implementace DCG využívá rozdílových seznamů
- Formální podobnosti mezi DCG <sup>a</sup> CFG:
- CFG: pravidla tvaru  $x \rightarrow y$ , kde
	- *<sup>x</sup>* <sup>∈</sup> *N* je neterminál
	- $\blacktriangleright$  *y* ∈  $(N \cup T)^*$  je konečná posloupnost terminálů a neterminálů
- $\blacksquare$  DCG: pravidla tvaru <hlava> --> <tělo>
	- $\blacksquare$  <hlava> ie opět neterminál
	- <tělo> je opět konečná posloupnost terminálů a neterminálů
- Pravidlo <hlava> --> <tělo> znamená, že
	- jedním z možných tvarů <hlavy> je <tělo>, neboli
	- <hlavu> je možno přepsat na <tělo>
- Hana Rudová, Logické programování I, 18. května 2012 49 desember Gramaticky uspořádaných klauzulí

## Příklad: gramatika

sentence --> noun\_phrase, verb\_phrase. noun\_phrase --> determiner, noun\_phrase2. noun\_phrase --> noun\_phrase2. noun\_phrase2 --> noun. noun\_phrase2 --> adjective, noun\_phrase2. verb phrase  $\rightarrow$  verb. verb\_phrase --> verb, noun\_phrase. determiner --> [the]. noun --> [boy]. determiner  $--$ > [a]. noun  $--$ > [song]. verb --> [sings]. adjective --> [young].  $\blacksquare$  | ?- sentence(S,[]).  $S = [the, song,sings]$  ? ; S = [the, song, sings, the, song] ? | ?- sentence([the, young, boy, sings, a, song],[]). yes

## Rozdíly a rozšíření DCG oproti CFG

- Neterminál může být téměř libovolný term, ovšem kromě seznamu, proměnné a čísla.
	- neterminál muže být složený term, ti. neterminálům lze přidat argumenty.
- Terminál může být libovolný term, s tím, že terminály a posloupnosti terminálů uzavíráme do hranatých závorek - jako seznamy.
	- hranaté závorky tedy odlišují terminály od neterminálů
- Pravá strana pravidla může obsahovat **dodatečné podmínky** v podobě prologovských podcílů. Tyto podmínky uzavíráme do složených závorek.
	- podmínky slouží jen pro testování, negenerují žádnou větnou formu
- Levá strana pravidla může dokonce vypadat i tak, že neterminál je následován posloupností terminálů.
- Tělo pravidla smí obsahovat řez.
	- nepodporováno všemi Prology

Hana Rudová, Logické programování I, 18. května 2012 50 Standard Bramaticky uspořádaných klauzulí

## Příklad: binární čísla

■ DC gramatika number rozeznávající binární čísla:

number --> [0]. number  $--$  [1]. number --> [0], number. number --> [1], number. | ?- number([0,1,0,1,1], []). yes

- Napište DCG number2 pro rozpoznání binárních čísel bez vedoucích nul.
- Napište DCG number3 rozpoznávající binární čísla, které jsou mocninou dvojky.

#### Příklad: neterminály s argumentem

■ DC gramatika digits generuje binární čísla zapsaná jedinou číslicí:

digits  $--$  same(0).  $| ? -$  digits([1,1,0,1], []). digits --> same(1). no  $same(N) \rightarrow [N].$  | ?- digits( $[1,1,1]$ ,  $[1)$ . same $(N)$  -->  $[N]$ , same $(N)$ , ves

■ Upravte kód tak, aby byly akceptovány jen korektní věty:

```
s --> np, vp.
np --> [zeny].
np \rightarrow \text{[muzi]}.
vp --> [pracovali].
vp --> [pracovaly].
```

```
?- s([zeny, pracovali], []).
```

```
yes
```

```
Nápověda: přidejte proměnnou pro rod (pro np a vp)
```
Hana Rudová, Logické programování I, 18. května 2012 53 Sandam Samaticky uspořádaných klauzulí

## Pomocné podmínky v těle pravidel

 $E \rightarrow T + E + T$  $T \rightarrow num$  $expr(X) \text{ --> term(A), [-+], expr(B), {X \text{ is } A+B}.$  $expr(X) \longrightarrow term(X)$ . term $(X)$  -->  $[X]$ , {number $(X)$ }. ?-  $expr(X, [1,+.2,+.2], [1], X = 5$ ■ Cvičení: přidejte operaci násobení  $E \rightarrow N + E \mid N$  $N \rightarrow T$  \*  $N$  | T  $T \rightarrow num$  $E \rightarrow T + E$  |  $T - E$  |  $T$ T -> F \* T | F / T | F  $F \rightarrow (E)$  |  $f$  $expr(X) \longrightarrow term(Y), [-1], expr(Z), {X \text{ is } Y+Z}.$  $expr(X) \longrightarrow term(Y), [-], expr(Z), {X \text{ is } Y-Z}.$  $expr(X) \longrightarrow term(X)$ .  $term(X)$  -->  $factor(X)$ .  $factor(X) \longrightarrow [X]$ , {integer(X)}. % vyhodnocení výrazu 3+(4/2)-(2\*6/3)

## Generativní/rozpoznávací síla DCG: větší než CFG

- DCG dokáží generovat/rozpoznávat jazyky typu 0
- Cvičení: napište DCG gramatiku generující jazyk  $a^n b^n c^n$

 $\blacksquare$  ?- abc(X, []).  $X = \square$  :  $X = [a, b, c]$ ;  $X = [a, a, b, b, c, c]$ ;  $X = [a, a, a, b, b, b, c, c, c]$ ;

Nápověda: využijte a(s(s(s(0)))), b(s(s(s(0)))), c(s(s(s(0))))

Hana Rudová, Logické programování I, 18. května 2012 54 Standard Bramaticky uspořádaných klauzulí

### Komplexní vyhodnocování výrazů

term(X) --> factor(Y),  $\lceil$ \*], term(Z), {X is  $Y*Z$ }. term $(X)$  --> factor $(Y)$ ,  $[Y]$ , term $(Z)$ ,  $\{X \text{ is } Y/Z\}$ .

 $factor(X) \ \text{---} \ [ '('], \ \text{expr}(X), [')'] .$ 

?-  $\exp(r(X, [3,+, '(',4,/,2,'))', -,' (',2,*,6,/,3,')'], [])$ .  $X = 1$ 

Argument neterminálu je použit jako výstupní proměnná, která v sobě nese hodnotu příslušného aritmetického výrazu.

#### Přepis do Prologu

Přepis do prologovského programu pomocí append/3:

- Větu reprezentujeme seznamem slov [the, young, boy, sings, a, song]
- Pravidlová část neterminál chápeme jako unární predikát, jehož argumentem je ta větná složka, kterou daný neterminál popisuje

```
sentence(S) :- append(NP,VP,S),
               noun_phrase(NP), verb_phrase(VP).
```
...

■ Slovníková část – zapisujeme ji pomocí faktů:

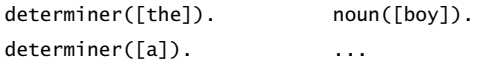

Predikát append/3 zde *nedeterministicky* rozděluje aktuální větnou část na dva díly, což je velký zdroj neefektivnosti.

Lepší ˇrešení poskytují *rozdílové seznamy*. Hana Rudová, Logické programování I, 18. května 2012 57 ST Standal Gramaticky uspořádaných klauzulí

## Derivační strom analýzy

?- sentence(Tree, [the,young,boy,sings,a,song],[]). Tree=s( np( det(the), np2( adj(young), np2(n(boy) ) ) ),  $vp($  v(sings), np( det(a), np2( n(song) ) ) ) )

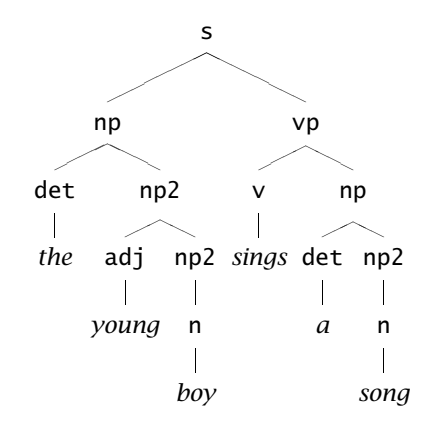

## Přepis do Prologu pomocí rozdílových seznamů

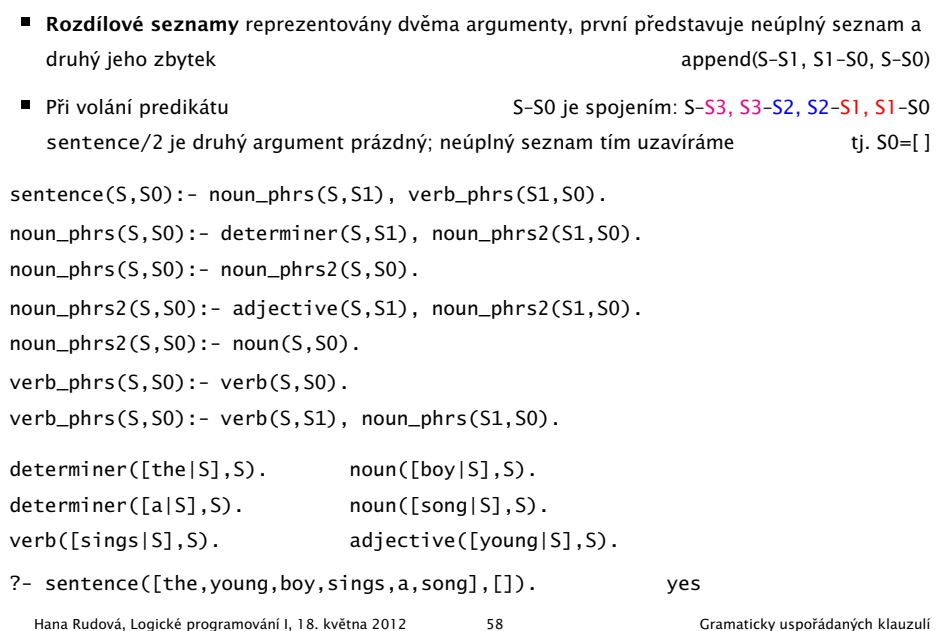

## Konstrukce derivačního stromu

■ Neterminály opatříme argumentem:

sentence(s(NP,VP)) --> noun\_phrase(NP), verb\_phrase(VP).  $noun(n(max))$  -->  $[mama]$ . noun(n(kralika)) --> [kralika]. verb(v(pekla)) --> [pekla].

- Doplňte gramatiku, aby platilo:
	- | ?- sentence(X, [mama,pekla,kralika], []).

 $X = s(np(n(mama)),vp(v(pekla),np(n(kralika))))$ 

#### Konstrukce derivačního stromu II.

Pokud však rozšíříme slovník:

 $noun(n(tata))$  -->  $[tata]$ .  $verb(v(pek1))$  --> [pek]].

Narazíme na problém se shodou podmětu a přísudku (mimo stávající problém "kralíka pekla máma"):

```
?- sentence(_,[tata, pekla, kralika],[]).
yes
```

```
?- sentence(_,[mama, pekl, kralika],[]).
```
yes

Proto rozšiřte neterminály o další argumenty (rod, pád)

#### Hana Rudová, Logické programování I, 18. května 2012 61 61 Gramaticky uspořádaných klauzulí

Hana Rudová, Logické programování I, 18. května 2012 62 62 Gramaticky uspořádaných klauzulí

#### Algebrogram

Vestavěné nástroje

predikáty phrase/2, phrase/3, které slouží k jednoduché *tokenizaci*

operátor  $\rightarrow$  definován jako ?-op(1200, xfx,  $\rightarrow$ ).

?- phrase(abc,[a,b,c]). % Yes ?- phrase(abc, $[a, b, c, d]$ , $[d]$ ). % Yes

Přiřad'te cifry  $0, \ldots 9$  písmenům S, E, N, D, M, O, R, Y tak, aby platilo:

SEND

#### + MORE

MONEY

■ různá písmena mají přiřazena různé cifry

S <sup>a</sup> M nejsou 0

 $\blacksquare$ 

- Proměnné: S,E,N,D,M,O,R,Y
- $\blacksquare$  Domény: [1..9] pro S,M [0..9] pro E,N,D,O,R,Y
- 1 omezení pro nerovnost: all\_distinct([S,E,N,D,M,O,R,Y])
- 1 omezení pro rovnosti:

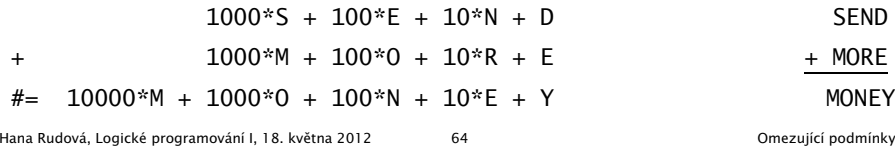

## Logické programování <sup>s</sup> omezujícími podmínkami

### Jazykové prvky

Nalezněte řešení pro algebrogram

D O N A L D <sup>+</sup> G E R A L D = R O B E R T

Struktura programu

```
algebrogram([D, 0, N, A, L, G, E, R, B, T]) :-
      domain(...), \% domény proměnných
      all_distinct(...), ... #= ..., % omezení
      labeling(...). % prohledávání stavového prostoru
■ Knihovna pro CLP(FD) \qquad \qquad :: \text{use_model}(\text{library}(\text{clpfd})).■ Domény proměnných domain( Seznam, MinValue, MaxValue )
■ Omezení allahan allahan allahan allahan distinct( Seznam )
```
Aritmetické omezení  $A^*B + C \neq D$ 

**Procedura pro prohledávání stavového prostoru** labeling([],Seznam)

Hana Rudová, Logické programování I, 18. května 2012 65 byl byl byl podmínky od omezující podmínky

## Disjunktivní rozvrhování (unární zdroj)

- cumulative([task(Start, Duration, End, 1, Id) | Tasks])
- Rozvržení úloh zadaných startovním a koncovým časem (Start, End), dobou trvání (nezáporné Duration) a identifikátorem (Id) tak, aby se nepřekrývaly
	- p ˇríklad <sup>s</sup> konstantami:

cumulative([task(0,2,2,1,1), task(3,1,4,1,2), task(5,1,6,1,3)])

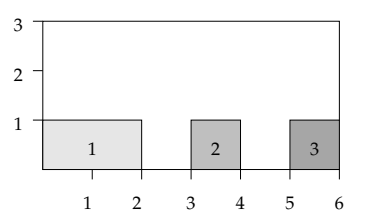

■ Start, Duration, End, Id musí být doménové proměnné s konečnými mezemi nebo celá čísla

Hana Rudová, Logické programování I, 18. května 2012 66 **Omezující podmínky** 

## Plánování

Každý úkol má stanoven dobu trvání a neidřívěiší čas, kdy může být zahájen. Nalezněte startovní čas každého úkolu tak, aby se jednotlivé úkoly nepřekrývaly.

Úkoly jsou zadány následujícím způsobem:

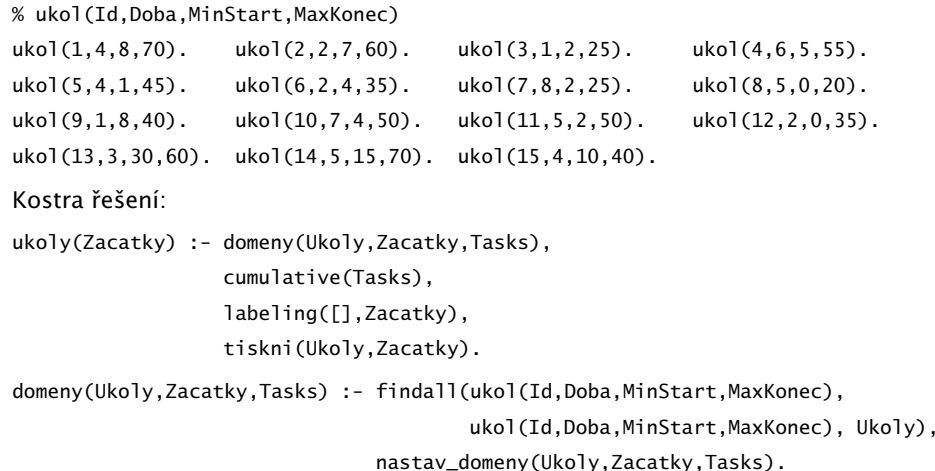

## Plánování: výstup

```
tiskni(Ukoly,Zacatky) :-
        priprav(Ukoly,Zacatky,Vstup),
        quicksort(Vstup,Vystup),
        nl, tiskni(Vystup).
priprav([], [], []).
priprav([ukol(Id,Doba,MinStart,MaxKonec)|Ukoly], [Z|Zacatky],
        [ukol(Id,Doba,MinStart,MaxKonec,Z)|Vstup]) :-
        priprav(Ukoly,Zacatky,Vstup).
tiskni([]) :- nl.
tiskni([V|Vystup]) :-
        V=ukol(Id,Doba,MinStart,MaxKonec,Z),
        K is Z+Doba,
        format(' \sim d: \t\sim d..\sim d \t(\sim d: \sim d..\sim d)\n',
                [Id,Z,K,Doba,MinStart,MaxKonec] ),
        tiskni(Vystup).
```
Hana Rudová, Logické programování I, 18. května 2012 67 Chr. Nebové programování podmínky

#### Plánování: výstup II

quicksort(S, Sorted) :- quicksort1(S,Sorted-[]).

quicksort1([],Z-Z). quicksort1([X|Tail], A1-Z2) : split(X, Tail, Small, Big), quicksort1(Small, A1-[X|A2]), quicksort1(Big, A2-Z2).

split(\_X, [], [], []).  $split(X, [Y|T], [Y|Small], Big) :- greater(X,Y), !, split(X, T, Small, Big).$  $split(X, [Y|T], Small, [Y|Big]) :- split(X, T, Small, Big).$ 

 $greatest(ukol(\_,-,-,-,Z1),ukol(\_,-,-,-,Z2))$ : - Z1>Z2.

#### Plánování <sup>a</sup> domény

Napište predikát nastav\_domeny/3, který na základě datové struktury [ukol(Id,Doba,MinStart,MaxKonec)|Ukoly] vytvoří doménové proměnné Zacatky pro začátky startovních dob úkolů a strukturu Tasks vhodnou pro omezení cumulative/1, jejíž prvky jsou úlohy ve tvaru task(Zacatek,Doba,Konec,1,Id).

% nastav\_domeny(+Ukoly,-Zacatky,-Tasks)

Hana Rudová, Logické programování I, 18. května 2012 69 hassnes byl v roce v v roce Omezující podmínky

Hana Rudová, Logické programování I, 18. května 2012 **70 závodení a vydanál za obezující podmínky** 

## D.Ú. Plánování <sup>a</sup> precedence: precedence(Tasks)

Rozšiřte řešení předchozího problému tak, aby umožňovalo zahrnutí precedencí, tj. jsou zadány dvojice úloh A a B a musí platit, že A má být rozvrhováno před B. % prec(IdA,IdB)

 $prec(8,7)$ .  $prec(6,12)$ .  $prec(2,1)$ .

Pro určení úlohy v Tasks lze použít nth1(N, Seznam, NtyPrvek) z knihovny

:- use\_module(library(lists)).

### Kumulativní rozvrhování

- cumulative([task(Start,Duration,End,Demand,TaskId) | Tasks], [limit(Limit)])
- Rozvržení úloh zadaných startovním a koncovým časem (Start, End), dobou trvání (nezáporné Duration), požadovanou kapacitou zdroje (Demand) <sup>a</sup> identifikátorem (Id) tak, aby se nepřekrývaly a aby celková kapacita zdroje nikdy nepřekročila Limit
- Příklad s konstantami:

cumulative([task(0,4,4,1,1),task(1,2,3,2,2),task(3,3,6,2,3),task(4,2,6,1,4)],[limit(3)])

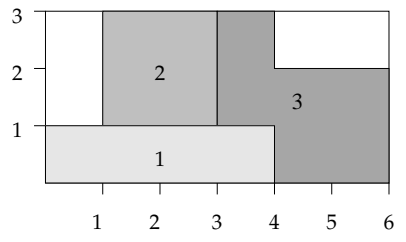

#### Plánování a lidé

Modifikujte řešení předchozího problému tak, že

- odstraňte omezení na nepřekrývání úkolů
- přidejte omezení umožňující řešení každého úkolu zadaným člověkem (každý člověk může zpracovávat nejvýše tolik úkolů jako je jeho kapacita)

ukoly(Zacatky) :- % původně domeny(Ukoly,Zacatky,Tasks), cumulative(Tasks), labeling([],Zacatky), tiskni(Ukoly,Zacatky).

ukoly\_lide(Zacatky) :- % upravená verze domeny(Ukoly,Zacatky,Tasks), lide(Tasks,Lide), labeling([],Zacatky), tiskni\_lide(Lide,Ukoly,Zacatky).

Hana Rudová, Logické programování I, 18. května 2012 73 **Programování a zakladatel a vydanál zakladatel Program** 

Plánování a lidé

% clovek(Id,Kapacita,IdUkoly) % clovek Id zpracovává úkoly v seznamu IdUkoly clovek(1,2,[1,2,3,4,5]). clovek(2,1,[6,7,8,9,10]). clovek(3,2,[11,12,13,14,15]). lide(Tasks,Lide) : findall(clovek(Kdo,Kapacita,Ukoly),clovek(Kdo,Kapacita,Ukoly), Lide), omezeni\_lide(Lide,Tasks). omezeni\_lide([],\_Tasks). omezeni\_lide([clovek(\_Id,Kapacita,UkolyCloveka)|Lide],Tasks) : omezeni\_clovek(UkolyCloveka,Kapacita,Tasks), omezeni\_lide(Lide,Tasks).

Hana Rudová, Logické programování I, 18. května 2012 74 vydán za vydálení podmínky v Omezující podmínky

## Plánování a lidé (pokračování)

Napište predikát omezeni\_clovek(UkolyCloveka,Kapacita,Tasks), který ze seznamu Tasks vybere úlohy určené seznamem UkolyCloveka a pro takto vybrané úlohy sešle omezení cumulative/2 s danou kapacitou člověka Kapacita.

Pro nalezení úlohy v Tasks lze použít nth1(N,Tasks,NtyPrvek) z knihovny

:- use\_module(library(lists)).

## Všechna řešení, třídění, rozdílové seznamy

#### Všechna řešení

% z(Jmeno,Prijmeni,Pohlavi,Vek,Prace,Firma)

z(petr,novak,m,30,skladnik,skoda). z(pavel,jirku,m,40,mechanik,skoda). z(rostislav,lucensky,m,50,technik,skoda). z(alena,vesela,z,25,sekretarka,skoda). z(jana,dankova,z,35,asistentka,skoda). z(hana,jirku,z,35,kucharka,zs\_stara). z(roman,maly,m,35,manazer,cs). z(alena,novotna,z,40,ucitelka,zs\_stara). z(david.iirku,m,30,ucitel,zs\_stara). z(petra,spickova,z,45,uklizecka,zs\_stara).

#### ■ Najděte jméno a příjmení všech lidí.

- ?- findall(Jmeno-Prijmeni, z(Jmeno,Prijmeni,\_S,\_V,\_Pr,\_F),L).
- ?- bagof( Jmeno-Prijmeni, [S,V,Pr,F] ^ z(Jmeno,Prijmeni,S,V,Pr,F) , L).

?- bagof( Jmeno-Prijmeni, [V,Pr,F] ^ z(Jmeno,Prijmeni,S,V,Pr,F) , L ).

?- bagof( Jmeno-Prijmeni, [V,Pr,F] ^ z(Jmeno,Prijmeni,\_S,V,Pr,F) , L).

#### ■ Najděte jméno a příjmení všech zamestnanců firmy skoda a cs

?- findall(  $c(J,P,Firma)$ , (  $z(J,P,$ <sub>,-,-,-</sub>,Firma), ( Firma=skoda ; Firma=cs ) ), ?- bagof( J-P,  $[S,V,Pr]\wedge (z(J,P,S,V,Pr,F),$  ( F=skoda ; F=cs ) ) , L ). ?- setof(  $P-J$ ,  $[S,V,Pr]\wedge (z(J,P,S,V,Pr,F),$  ( F=skoda ; F=cs ) ) , L ). Hana Rudová, Logické programování I, 18. května 2012 77 v všechna řešení, třídění, rozdílové seznamy

## Všechna řešení: příklady

- 1. Jaká jsou příjmení všech žen?
- 2. Kteří lidé mají více než 30 roků? Nalezněte jejich jméno a příjmení.
- 3. Nalezněte abecedně seřazený seznam všech lidí.
- 4. Nalezněte příjmení vyučujících ze zs\_stara.
- 5. Jsou v databázi dva bratři (mají stejné příjmení a různá jména)  $\=$  vs. @<
- 6. Které firmy v databázi mají více než jednoho zaměstnance?

## Všechna řešení

#### Kolik žen a mužů je v databázi?

- ?- findall( $c(P, J)$ ,  $z(P, J, z, ..., L)$ , length(L,N).
- ?- findall( c(P,J), z(P,J,m,\_,\_,\_), L), length(L,N).
- ?- bagof(c(P,J),  $[Ve, Pr, Fi] \wedge z(P, J, S, Ve, Pr, Fi)$ , L), length $(L, N)$ .

?- findall( $S-N$ , ( $bagof(c(P,J), [Ve, Pr, Fi] \wedge z(P,J,S,Ve,Pr,Fi), L)$ ,

length(L,N)

), Dvojice ).

Hana Rudová, Logické programování I, 18. května 2012 78 Všechna řešení, třídění, rozdílové seznamy

## bubblesort(S,Sorted)

#### Seznam S seřad'te tak, že

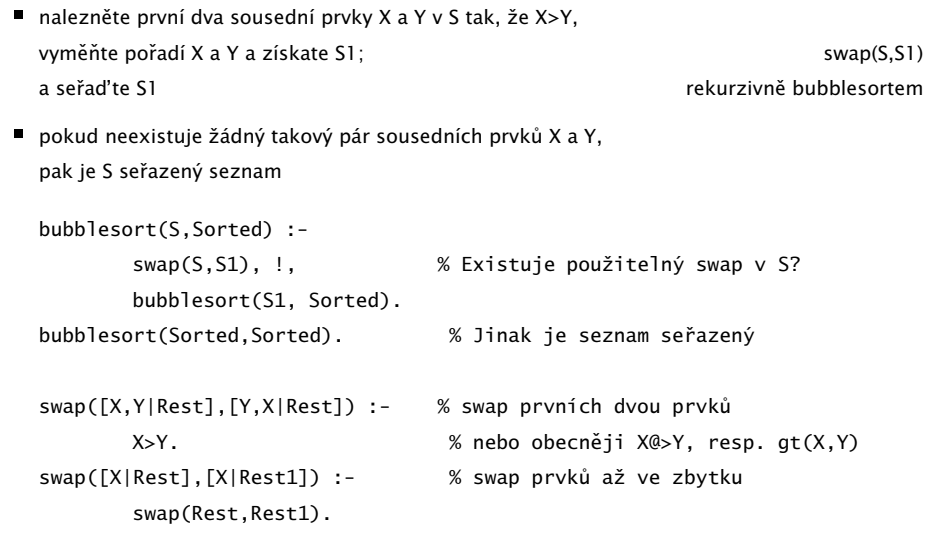

## quicksort(S,Sorted)

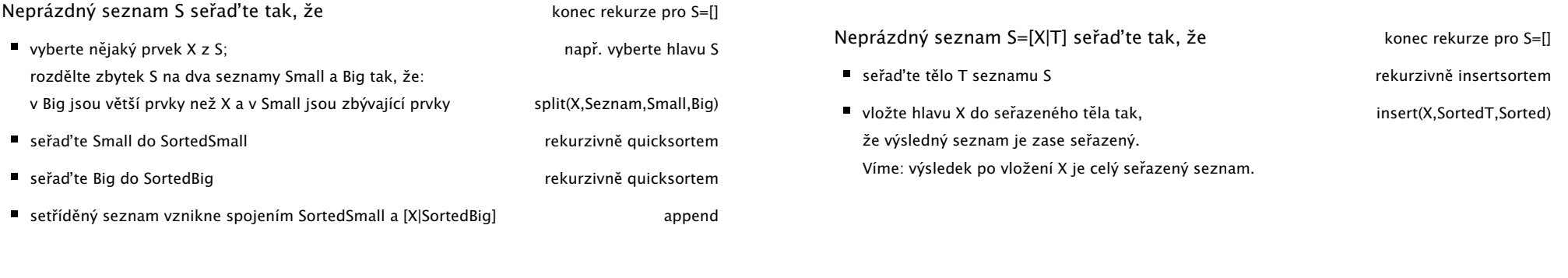

Hana Rudová, Logické programování I, 18. května 2012 81 Sechna řešení, třídění, rozdílové seznamy

Hana Rudová, Logické programování I, 18. května 2012 82 Sechna řešení, třídění, rozdílové seznamy

### Rozdílové seznamy

- Zapamatování konce a připojení na konec: rozdílové seznamy
- $\bullet$  [a,b] ... L1-L2 = [a,b|T]-T = [a,b,c|S]-[c|S] = [a,b,c]-[c]
- Reprezentace prázdného seznamu: L-L

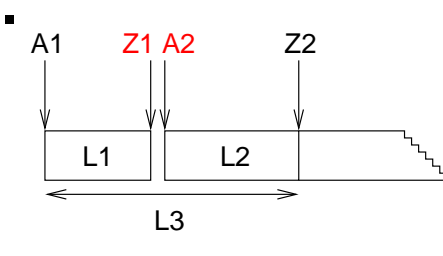

- $\blacksquare$  ?- append(  $[1,2,3|Z1]-Z1$ ,  $[4,5|Z2]-Z2$ , A1- $[$ ]).
- $\blacksquare$  append( A1-Z1, Z1-Z2, A1-Z2 ).

$$
L1 \qquad L2 \qquad L3
$$

append( $[1,2,3,4,5]$ - $[4,5]$ ,  $[4,5]$ - $[1, 2, 3, 4, 5]$ - $[1)$ ).

#### Hana Rudová, Logické programování I, 18. května 2012 83 Všechna řešení, třídění, rozdílové seznamy

### reverse(Seznam, Opacny)

DÚ: insertsort(S, Sorted)

% kvadratická složitost reverse( [], [] ). reverse( $[H | T]$ , Opacny) :reverse( T, OpacnyT ), append( OpacnyT, [ H ], Opacny ).

% lineární složitost, rozdílové seznamy reverse( Seznam, Opacny ) :- reverse0( Seznam, Opacny-[] ). reverse0( [], S-S ). reverse0( [ H | T ], Opacny-OpacnyKonec ) : reverse0( T, Opacny-[ H | OpacnyKonec] ).

### quicksort pomocí rozdílových seznamů

Neprázdný seznam S seřaďte tak, že

- vyberte nějaký prvek  $X$  z S; rozdělte zbytek S na dva seznamy Small a Big tak, že: v Big jsou větší prvky než X a v Small jsou zbývající prvky
- seřaďte Small do SortedSmall
- se ˇrad'te Big do SortedBig
- setříděný seznam vznikne spojením SortedSmall a [X|SortedBig]

## DÚ: palindrom(L)

Napište predikát palindrom(Seznam), který uspěje pokud se Seznam čte stejně zezadu i zepředu, př. [a,b,c,b,a] nebo [12,15,1,1,15,12]

Hana Rudová, Logické programování I, 18. května 2012 85 Všechna řešení, třídění, rozdílové seznamy

Hana Rudová, Logické programování I, 18. května 2012 86 Všechna řešení, třídění, rozdílové seznamy

## Poděkování

Průsviky ze cvičení byly připraveny na základě materiálů dřívějších cvičících tohoto předmětu.

Speciální poděkování patří

■ Adrianě Strejčkové

Další podklady byly připraveny

- Alešem Horákem
- **Miroslavem Nepilem**
- Fvou Žáčkovou
- I Janem Ryglem